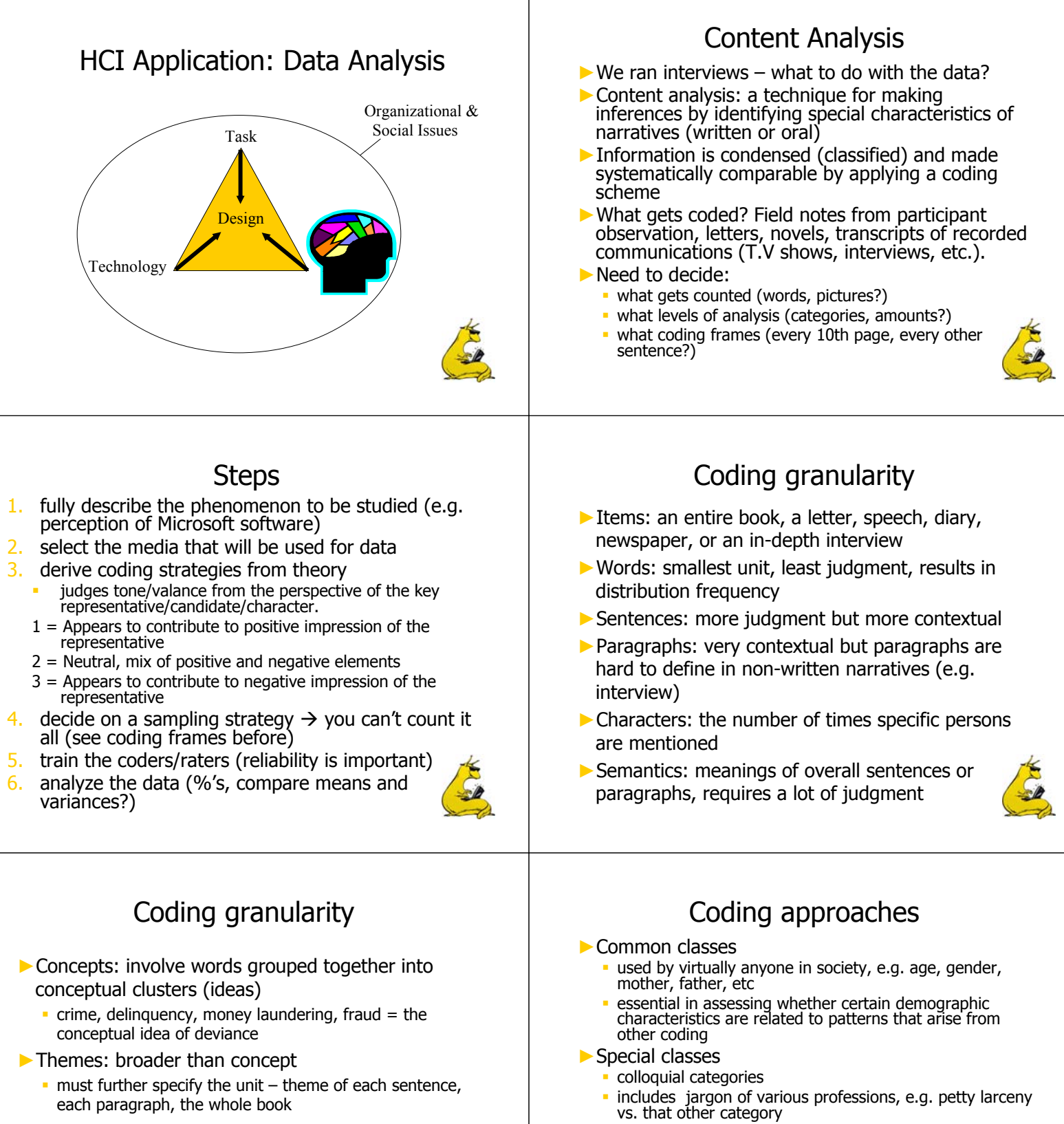

- ►Theoretical classes
	- those that emerge in the course of analyzing the data
	- category labels generally borrowed from special classes their substance is grounded in the data
	- not immediately knowable until observers spend considerable time with the content

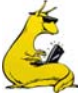

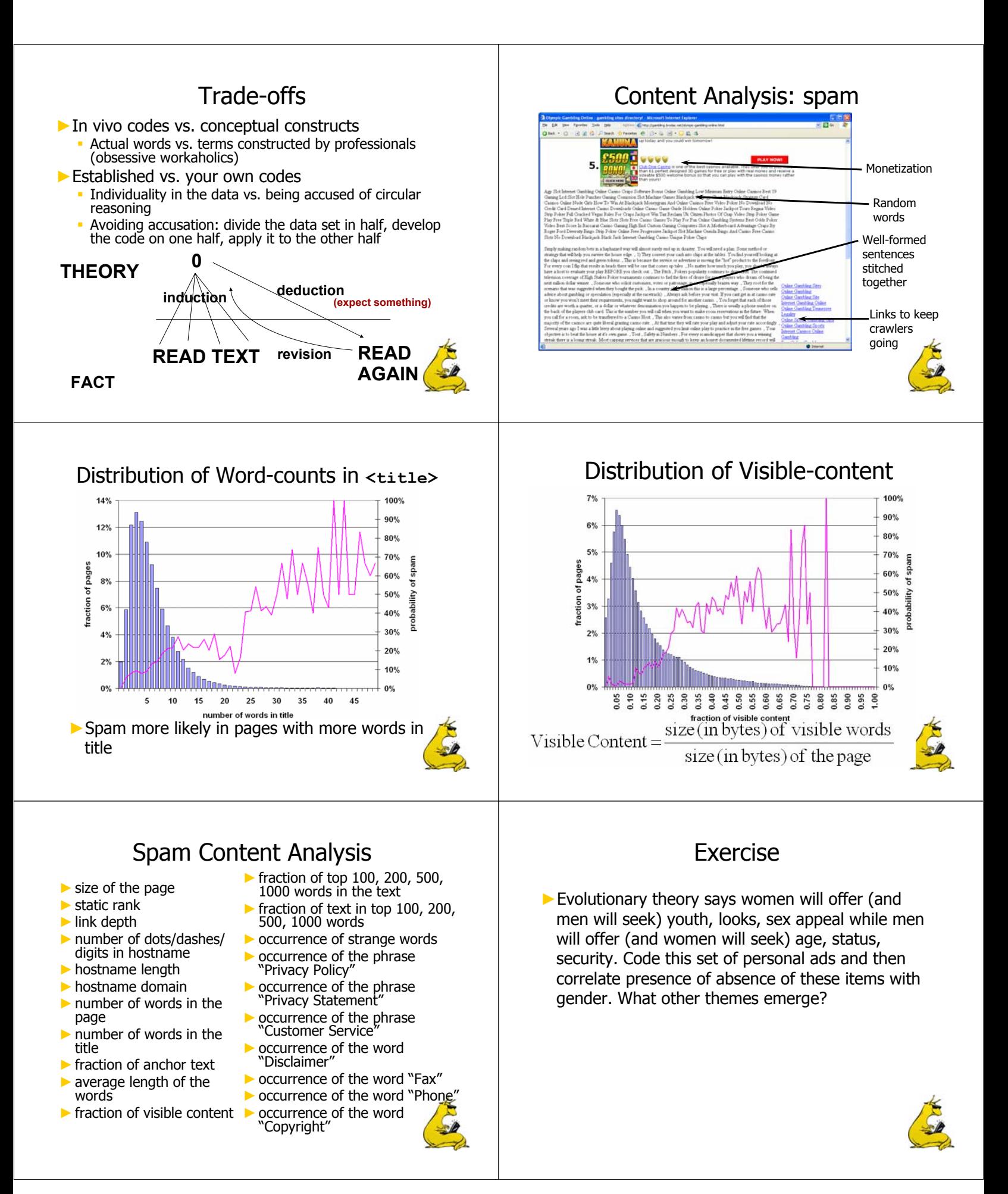

### Research Questions

- ►Why do we conduct empirical research?
- $\blacktriangleright$  Simply...
	- To answer (or raise!) questions about a new or existing UI design or interaction technique!
- ►Questions include…
	- $\blacksquare$  Is it viable?
	- If it as good as or better than current practice?
	- Which of several design alternatives is best?
	- What are its performance limits and capabilities?
	- What are its strengths and weaknesses?
	- Does it work well for novices, for experts?
	- How much practice is required to become proficient?

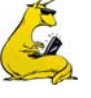

### Testable Research Questions

- ▶ Preceding questions, while unquestionably relevant, are not testable
- ►Try to re-cast as testable questions (…even though the new question may appear less important) Scenario…

You have invented a new text entry technique for mobile phones. In your view, it's pretty good. In fact, you think it's better than the most widely used current technique, multi-tap. You decide to undertake some empirical research to evaluate your invention and to compare it with multi-tap? What are your research questions?

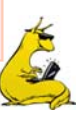

#### Research Questions

#### ►Weak question…

- Is the new technique better than multi-tap?
- ►Better…
	- Is the new technique faster than multi-tap?
- ►Better still…
	- $\blacksquare$  Is the new technique faster than multi-tap within one hour of use?
- ►Even better…
	- If error rates are kept under 2%, is the new technique faster than multi-tap within one hour of use?

#### Reliability and Validity

►If the goal was to hit the "Bullseye" with each dart…

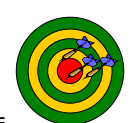

- Then left = consistent but unreliable, right = inconsistent and inaccurate
- $\blacktriangleright$  Think of reliability  $\sim$  consistency, validity  $\sim$  accuracy
- $\blacktriangleright$  Reliability = reproducibility factor (consistency of a measure).
- ►Reliability is a necessary but not sufficient condition for validity
- $\triangleright$  Validity = whether you measure what you think you measure

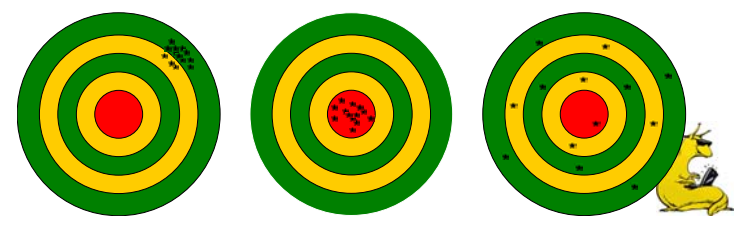

# A Tradeoff

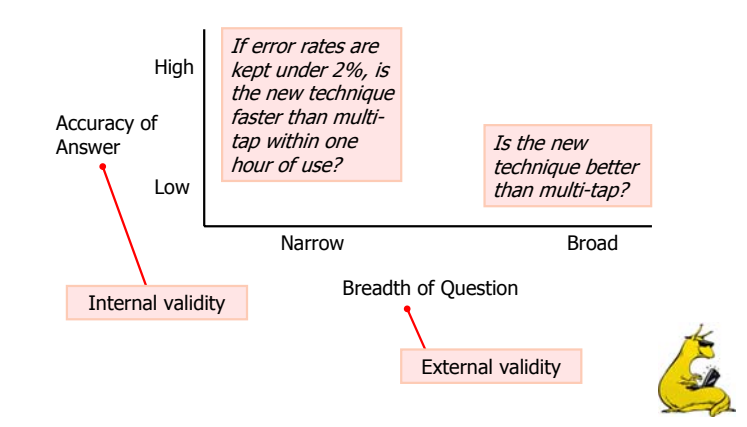

## **Reliability**

- ►Interrater Reliability (consistency between raters) :
	- Independent observers rate the same sample should produce more or less the same results
- ►Test-Retest Reliability (consistency over time)
	- A reliable measure should give the same reading at different points in time (for a stable variable).
- ►Internal Consistency Reliability
	- $\blacksquare$  = consistency among the items that measure the same thing.
	- **Relevant when several measurements are made to** obtain a score for each participant.
	- A measure that internally consistently measures 1 construct with several independent variables
	- Measured using Cronbach's Alpha

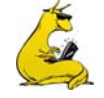

### **Validities**

- $\triangleright$  Internal validity: the extent to which the effects observed are due to the test conditions
	- Differences in the means are due to inherent properties of the test conditions
	- Variances are due to participant differences
	- Other potential sources of variance are controlled
	- Note: Uncontrolled sources of variance are bad news and compromise internal validity
- ►External validity: the extent to which results are generalizable to other people and other situations
	- Re people, the participants are representative of the broader intended population of users
	- Re situations, test environment and experimental procedures are representative of real world situations where the UI/technique will be used

### Experimental Procedure Example

#### ►Scenario…

- You wish to compare two text entry techniques for mobile devices
- $\triangleright$  External validity is improved if the experimental procedure mimics expected usage
- ►Test procedure should probably require participants to…
	- Enter representative samples of text (e.g., phrases containing letters, numbers, punctuation, etc.)
	- **Edit and correct mistakes as they would normally**
- ►But… is internal validity compromised?

## Test Environment Example

#### ►Scenario…

- You wish to compare two input devices for remote pointing (e.g., at a projection screen)
- $\triangleright$  External validity is improved if the test environment mimics expected usage
- ►Test environment should probably…
	- Use a projection screen (not a CRT)
	- Position participants at a significant distance from screen (rather than close up)
	- Have participants stand (rather than sit)
	- Include an audience!
- ►But… is internal validity compromised?

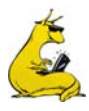

### The Tradeoff

- ►Tension between internal & external validity
- $\blacktriangleright$  The more the test environment and experimental procedures mimic real-world situations, the more the experiment is susceptible to uncontrolled sources of variation, e.g. pondering, distractions
- ►Internal and external validity are increased by…
	- $\overline{\phantom{a}}$  Posing multiple narrow (testable) questions that cover the range of outcomes influencing the broader (untestable) questions
	- E.g., a technique that is faster, is more accurate, takes fewer steps, is easy to learn, and is easy to remember, is generally better
- $\triangleright$  There is usually a positive correlation between the testable and untestable questions

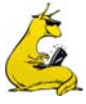

### Answering Empirical Questions

- $\blacktriangleright$  If you asked participants which one they preferred, they will answer.
- ► We want to know if the measured performance on a dependent variable is different between test conditions, so…
	- We conduct a user study and measure the performance on each test condition over a group of participants
- ► Three questions:
	- 1. Is there a difference? Obvious  $-$  some difference is likely
	- 2. Is the difference large or small? Descriptive statistics can help
	- 3. Is the difference significant or is it due to chance? Inferential statistics can help (ANOVA)

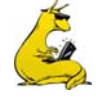

#### Two groups data  $-$  case 1

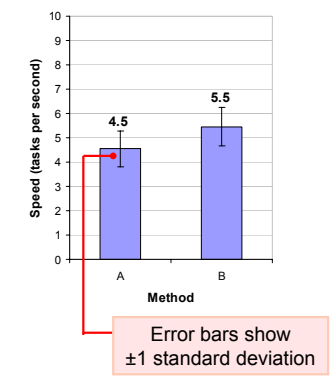

A B 5.3 | 5.7  $2 \t36 \t46$ 3 5.2 5.1 4 3.3 4.5 5 4.6 6.0 6 4.1 7.0 7 4.0 6.0 8 5.0 4.6 9 5.2 5.5 10 5.1 5.6 *Mean* 4.5 5.5 *SD* 0.73 0.78 Participant Method

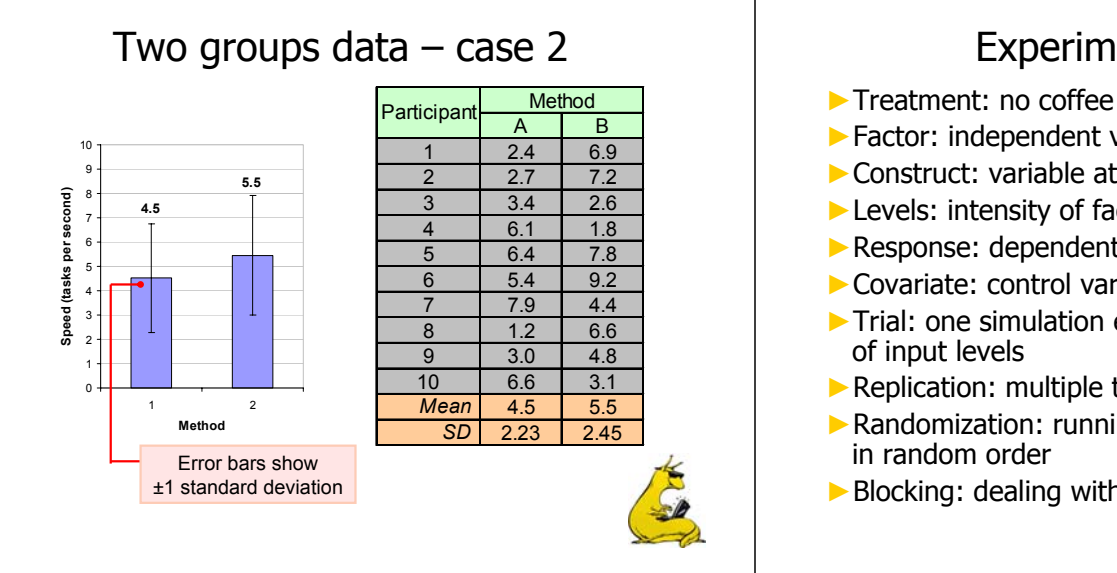

### Scales of Measurement

- ►Major task in measurement: systematically apply numbers to variables.
- ►Nominal (naming/category scale)
	- Differences between categories qualitative.
	- represent categories where there is no basis for ordering the categories, e.g. male vs. female, ford vs. toyota.
- ►Ordinal (order):
	- involve categories that can be ordered along a preestablished dimension.
	- no way of knowing how different the categories are from one another, e.g. white, green, blue, brown belts.
- ►Ratio (numbers) :
	- Distance between adjacent numbers are equal.
	- Most ratio scales are counts of things (e.g. temperature).
	- There is reference to zero point.

#### Mann Whitney | t-test, ANOVA | t-test, ANOVA  $U$  - Test Typical Chi-square statistics used  $Type of data$  Nominal  $O$ rdered Score Score Mathematical  $\vert$  -  $\vert$  Rank order  $\vert$  +, -,  $\vert$  +, -, x, + operations Identity Magnitude Equal intervals True zero point Identity Magnitude Equal intervals Identity **Magnitude** Identity **Properties** Weight ,height, length, time, # of responses Scores, personality & attitude scales Socioeconomic class ranks Gender, name of  $Examples$  places **Nominal Ordinal Interval Ratio**

#### Scales of Measurement

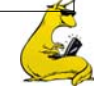

## Experimental Design

- ►Treatment: no coffee vs. coffee in the morning
- ►Factor: independent variable: # cups
- ►Construct: variable at an abstract level
- ►Levels: intensity of factors: 0,1,2…5 cups
- ►Response: dependent variable: alertness
- ►Covariate: control variable: body mass
- ►Trial: one simulation execution at one combination
- ▶ Replication: multiple trials at given combination
- ▶ Randomization: running the trials in an experiment
- ►Blocking: dealing with nuisance factors

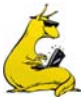

### Scales of Measurement

- ►Interval :
	- similar to standard numbering scales except that they do not have a true zero (distance between successive numbers is equal), e.g.: IQ (there is no 0).
- ►Why do we need to make the distinction?
	- Π It affects the statistical procedures that will be used in describing and analyzing data.
- ►Effective range of the scale
	- Every measure has an effective range for the population under study.
- ►Attenuation effect: if effective range is inadequate (distorts data & threatens the validity of the study).
	- π Ceiling effect – restricted higher range
	- Floor effect restricted lower range

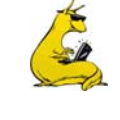

### **Levels of Measurement** Parametric and Nonparametric Tests

▶ Parametric tests estimate at least one parameter (in t-test it is population mean)

- Usually for normal distributions and when the dependent variable is interval/ratio
- **Less likely to have type II error**
- Prone to violation to normality of data
- ►Nonparametric tests do not test hypothesis about specific population parameters
	- Distribution-free tests
	- Although appropriate for all levels of measurement most frequently applied for nominal or ordinal measures
	- **Easier to compute and have less restrictive assumptions**

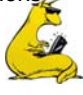

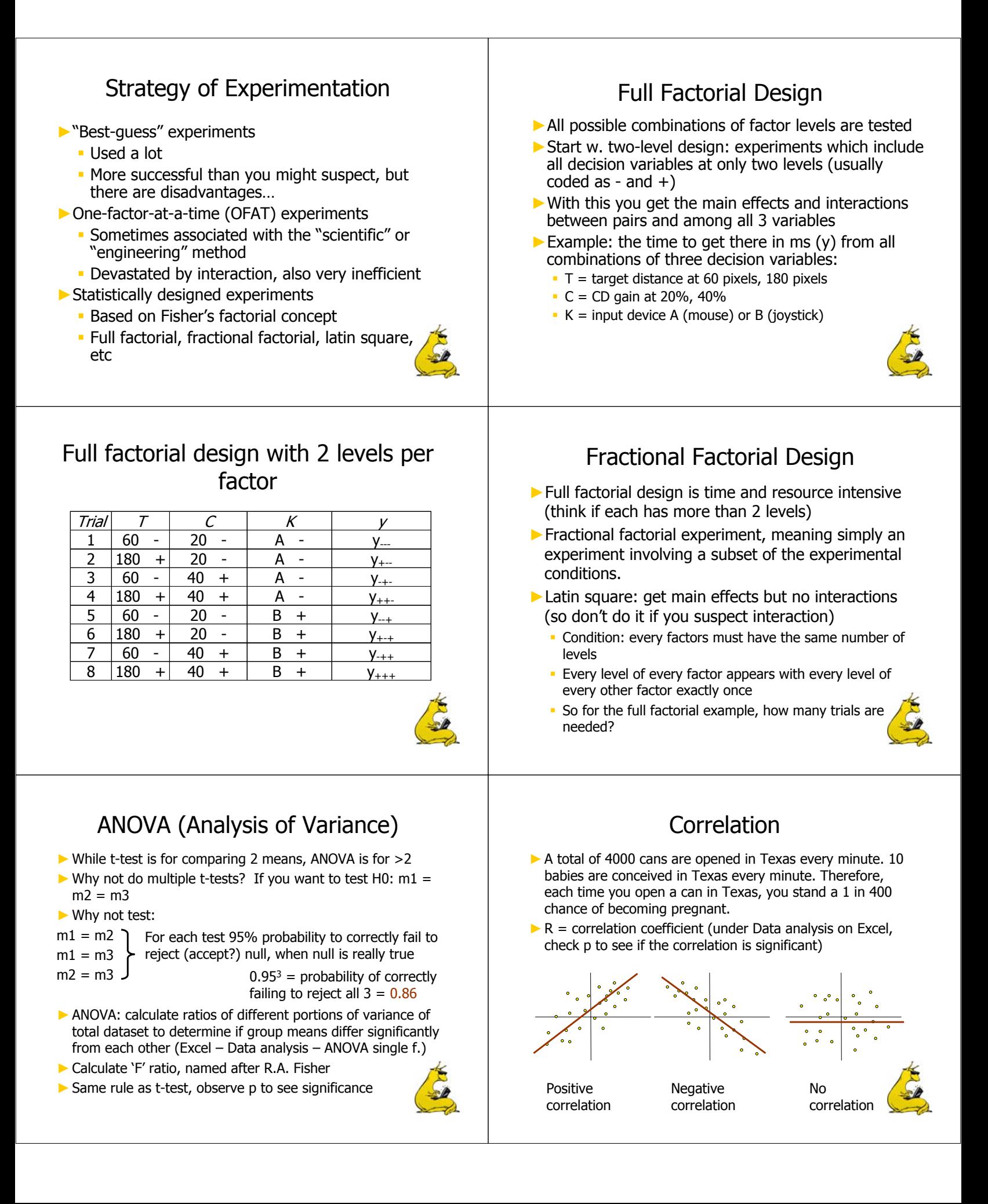

#### Simple Linear Regression

- ►linear relationship between a predictor variable, plotted on the xaxis, and a response variable, plotted on the y-axis
- $\triangleright$  R<sup>2</sup> = Coefficient of Determination (to judge the adequacy of the regression model)
- $\blacktriangleright$  Remember R = correlation coefficient
- ►Regression on Excel:
	- Scatter plot
	- Format Trendline
	- Type: linear
	- Option: Display R-squared and equation on chart

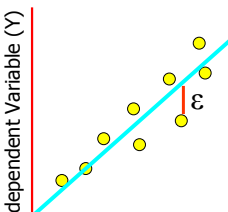

Independent Variable (X)

 $Y_i = \beta_{0} + \beta_1 X_i + \varepsilon_i$ 

#### intercept slope residuals

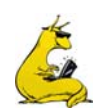

#### Putting it all together

#### $\blacktriangleright$ Scenario...

Researcher R has an interest in the application of eye tracking technology to the problem of text entry. After studying the existing body of research and commercial implementations, R develops some ideas on how to improve the interaction. R initiates a program of empirical inquiry to explore the performance limits and capabilities of various feedback modalities for keys in on-screen keyboards used with eye typing.

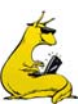

#### Experiment Design

- ► 4 x 4 repeated measures design
- ►Control variables (viz. factors)…
	- Feedback modality (A0, CV, SV, VO)
	- $\blacksquare$  Block  $(1, 2, 3, 4)$
- ►Dependent variables (viz. measures)
	- Speed (in "words per minutes")
	- Accuracy (in "percentage of characters in error")
	- Key activity (in "keystrokes per character")
	- Eye activity (in "read presented text events per phrase")
	- Etc. (other "events" of interest)
	- Also… responses to "broad" questions

#### ►Order of conditions

**Speed**

**Feedback modality order differed for each participant** 

#### Anova Data Table A | A | A | A | C | C | C | C | S | S | S | S | V | V | V | V | V Participant | 1 | 2 | 3 | 4 | 1 | 2 | 3 | 4 | 1 | 2 | 3 | 4 | 1 | 2 | 3 | 4 | Mean 1 6.17 7.19 7.04 7.09 6.76 7.40 7.54 7.94 6.44 6.17 7.84 6.81 5.20 6.29 7.39 7.63 6.93 2 6.71 7.25 7.05 7.15 7.73 7.57 8.04 7.26 7.00 6.75 7.68 7.46 7.50 7.07 7.32 7.06 7.29 3 6.80 6.65 | 7.62 | 7.98 | 6.61 | 7.18 | 7.34 | 8.19 | 6.65 | 7.53 | 7.09 | 7.90 | 5.73 | 7.24 | 6.94 | 7.13 | 7 5 6.30 6.31 7.59 7.38 6.85 7.64 7.58 7.88 7.07 6.43 7.26 7.65 6.75 6.59 6.97 7.72 7.12 7 | 6.68 | 6.89 | 7.32 | 7.51 | 7.00 | 7.81 | 7.64 | 7.24 | 6.80 | 7.35 | 7.41 〇utlier β | 6.72 | 7.57 | 7.20 | 7.11 8 | 6.08 | 6.55 | 6.83 | 5.92 | 7.44 | 6.93 | 7.56 | 6.41 | 7.38 | 7.07 | 7.0<del>8 | 0.7 | 7.72</del> | 7.93 | 7.45 | 7.16 | 6.98 9 7.62 7.01 6.60 7.07 6.91 6.81 6.91 7.73 6.50 7.57 7.59 7.80 6.62 7.06 7.16 7.41 7.15 10 | 5.88 | 5.71 | 7.33 | 7.11 | 6.66 | 7.97 | 7.64 | 8.15 | 6.35 | 7.21 | 6.56 | 7.33 <u>| **\**5.00 |</u> 6.97 | 6.54 | 6.36 | 6.80 12 | 6.89 | 7.61 | 7.42 | 7.88 | 7.79 | 8.28 | 8.20 | 8.39 | 6.62 | 6.87 | 7.99 | 8.23 <mark>| 9.57 |</mark> 8.17 | 7.91 | 7.09 | 7.81 13 6.85 6.57 8.14 6.00 5.92 7.89 7.49 6.98 6.05 7.45 5.34 7.46 7.21 6.81 6.80 8.24 6.95 14  $\,$   $\,$   $\,$  5.37  $\,$  5.56  $\,$  6.04  $\,$  6.86  $\,$  6.20  $\,$  6.82  $\,$  7.71  $\,$  7.76  $\,$  5.85  $\,$  6.37  $\,$  6.74  $\,$  6.69  $\,$  5.98  $\,$   $\,$  6.43  $\,$  6.38  $\,$  5.87  $\,$  6.41 15 | 5.51 | 6.12 | 6.3 $\mathbf{2}$  | 7.00 | 6.16 | 6.49 | 7.21 | 7.19 | 5.65 | 6.52 | 6.49 | 7.10 | 5.31 | 6.88 | 6.36 | 6.93 | 6.45 16 | 5.88 | 7.18 | 5.95 | 6.00 | 4.85 | 6.98 | 7.37 | 6.98 | 6.88 | 6.21 | 4.96 | 5.34 | 6.72 | 7.14 | 4.96 | 6.80 | 6.26 Factors and levels **Outlier**

Each cell is the mean for five phrases of input

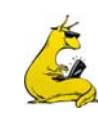

6.96

#### Procedure

- ►General objectives of experiment explained
- ►Eye tracking apparatus calibrated
- ▶ Practice trials, then
- ►Data collection begins
- ►Phrases of text presented by experimental software
- ►Participants instructed to enter phrases "as quickly and accurately as possible"
- ►Five phrases entered per block
- ►Total number of phrases entered in experiment…
	- $-13 \times 4 \times 4 \times 5 = 1040$

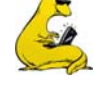

## Anova Table

#### 32 310 3 8.210 2.737 8.772 .0002 26.317 .994 11.231 .312 3 13.310 4.437 10.923 <.0001 32.768 .999 14.623 406 9 | 1.772 | 1.772 .197 | 5.633 | 7669 | 5.694 | 108 33.606 .311 DF Sum of Squares Mean Square F-Value P-Value Lambda Pow er Subject Feedback Mode Feedback Mode \* Subject Block Block \* Subject edback Mode \* Block Feedback Mode \* Block \* **ANOVA Table for Entry Speed (wpm)**

Verbal statement and discussion of findings will include…

- Main effect for Feedback mode *significant: F*<sub>3,36</sub> = 8.77,  $p$  < .0005
- Main effect for Block *significant: F*<sub>3,36</sub> = 10.92,  $p$  < .0001
- Feedback mode by block interaction *not significant*:  $F_{9,108}$  = 0.767, ns

### Summary Table for Speed

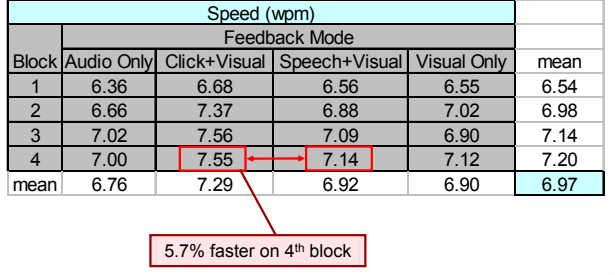

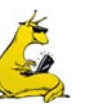

#### Summary Chart

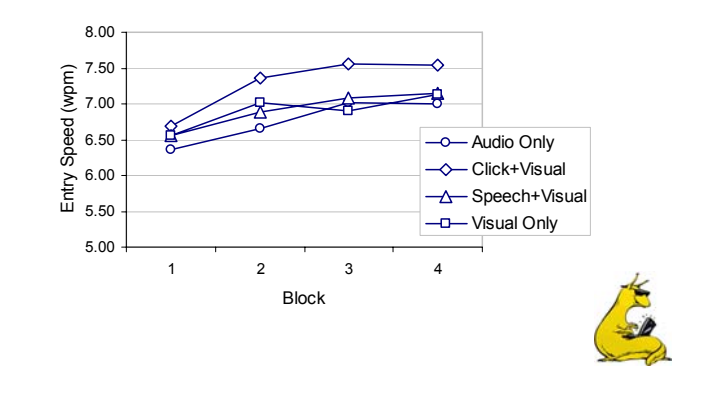

#### The Broad Questions

- ▶ Participants were asked to rank the feedback mode based on personal preference
- $\triangleright$  Six of 13 participants gave a 1<sup>st</sup> place ranking to the fastest feedback modality
	- Not a strong result
	- **Probably the differences just weren't large enough for** participants to really tell the difference in overall performance.
- $\blacktriangleright$  Notably, ten of 13 participants gave a 1<sup>st</sup> or 2<sup>nd</sup> place ranking to the fastest feedback modality
	- Thus, there is a modest trend that better performance yields a better preference rating (but empirical research is the key!)

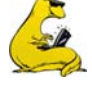